# **Przykładowe kolokwium #1 - Zestaw P12**

Ostatnia aktualizacja pliku: 18.11.2023 23:35.

Imię i nazwisko, numer albumu . . . . . . . . . . . . . . . . . . . . . . . . . . . . . . . . . . . . . . . . . . . . . . . . . . . . . . . . . . . . . . . . . . . .

## **Informacje wstępne**

- Łącznie do zdobycia max 40 punktów. Próg zaliczenia: 25 pkt (bez innych punktów).
- **Czas: 90 minut. Po zakończeniu można wyjść, dalszych zajęć nie będzie.**
- **Kolokwium należy wykonać na komputerach zamontowanych na stałe w pracowniach.**
- Student przesyłając rozwiązania oświadcza, że rozwiązał je samodzielnie.
- W trakcie kolokwium nie można korzystać z żadnych materiałów pomocniczych w żadnej formie. Wszelkie kody powinny być napisane manualnie bez wspomagania się dodatkami automatycznie generującymi kod (np. Copilot, chat GPT itp.).
- Publikowanie poleceń i rozwiązań w internecie jest zabronione do czasu napisania kolokwium przez wszystkie grupy ćw.
- Należy zwracać uwagę na właściwe umieszczenie kodu (luzem lub w pakiecie).
- Kod musi się kompilować, aby był sprawdzany.
- Należy oddzielać klasę z definicjami od klasy testującej (z main) zgodnie z poleceniami.
- Jeśli w poleceniu nie jest podany typ zmiennej, można go wybrać dowolnie.
- Jeśli w danej metodzie nie ma sprecyzowanej "walidacji", to można ją pominąć.
- Metody nie powinny wykonywać nadmiarowych, nielogicznych czynności.
- Poza zmiennymi/polami w klasie wymienionym w polecaniach zabronione jest tworzenie innych pól w klasie. Stworzenie dodatkowych metod jest dopuszczalne, ale nie należy tego nadużywać.
- W pierwszym kolokwium nie występują zagnieżdżone klasy w żadnym z poleceń.
- Jeśli w poleceniu nie są sprecyzowane modyfikatory dostępu, należy dostępować zgodnie z zasadami hermetyzacji (pola prywatne, przy metodach najmniejszy z możliwych, klasy – dostęp pakietowy).
- Rozwiązania (projekt z IntelliJ) należy w całości spakować jako archiwum zip. Następnie ustawić nazwę. Rozwiązania należy umieścić na pendrive przekazanym przez prowadzącego kolokwium.
- **Nazwa archiwum powinna być wg schematu NUMERZESTAWU\_NUMERALBUMU.zip gdzie numer zestawu znajduje się na górze kartki z poleceniami. np. A23\_123456.zip.**
- Archiwum powinno być bez hasła.
- Kod zakomentowany nie będzie sprawdzany.
- Zawartość pendrive będzie pusta. Udostępniony będzie tylko w celu zgrania rozwiązań. Umieszczenie poleceń na pendrive powinno odbyć się w czasie kolokwium. Rozwiązania po czasie mogą nie być sprawdzane.
- Jeśli w poleceniu pojawia się informacja o konieczności zachowania formatowania napisów (np. wielkość znaków, znaki interpunkcyjne), to należy to bezwzględnie wykonać.
- Podpunkty będą oceniane kaskadowo wykonanie ich bez wykonania wcześniejszych podpunktów może oznaczać zero punktów.
- O ile nie zaznaczono w poleceniu inaczej, każdą z metod należy wywołać co najmniej jeden raz (może być bardzo trywialnie). Warto zwrócić uwagę, że samo tworzenie obiektów w każdym zdefiniowanym samodzielnie typie nie jest wymagane (chyba że polecenie tego wymaga).
- Należy zachowywać kolejność argumentów w konstruktorach i metodach. Należy dążyć do tego, że nazwy argumentów metod powinny pokrywać się z nazwami pól w klasie, gdzie to ma sens.
- Warto zwracać uwagę na typ zwracany metod jeśli metoda ma "coś" zwrócić, będzie to wskazane w poleceniu.
- Po kartkach z poleceniami można pisać i traktować jako brudnopis.

# **Zadanie 1. Klasa Hospital (pol. Szpital) (13pkt max.)**

A. (1pkt) Klasa Hospital powinna być umieszczona w pakiecie healthcare.

B. (1pkt) Klasa powinna posiadać prywatne pola:

- name (nazwa szpitala), typ String
- address (adres zawierający ulicę, numer posesji, kod pocztowy i miejscowość), typ String
- patients (liczba pacjentów), typ int

C. (3pkt) Napisz trzyargumentowy konstruktor tej klasy. Kolejność argumentów powinna być taka sama jak w punkcie B. Warunki sprawdzające poprawność:

- stringi nie mogą być puste lub równe null wtedy ustaw adres na "ul. Zdrowia 100, 00-001 Warszawa" lub odpowiednio nazwę jako "Centralny Szpital Kliniczny".
- liczba pacjentów musi być liczbą dodatnią, w przeciwnym wypadku ustaw ją na 200.

D. (1pkt) Napisz metody typu getter i setter dla wszystkich pól. Powinny mieć taką samą walidację jak w konstruktorze.

E. (2pkt) Nadpisz metodę toString:

[NazwaKlasy]: Name: [name]. Address: [address]. Number of patients: [patients].

F. (2pkt) Nadpisz metodę equals i hashCode(). Dwa szpitale są równe, gdy mają wszystkie pola takie same.

G. (1pkt) Napisz metodę admitPatient (pol. przyjmij pacjenta) z argumentem int. Metoda zwiększa patients o wartość argumentu. Jeśli liczba pacjentów przekroczy 1000, ustaw ją na 1000.

H. (2pkt) Napisz statyczną metodę checkCapacity (pol. sprawdź pojemność) z argumentem typu Hospital. Metoda wyświetla aktualną liczbę pacjentów i ile zostało do limitu 1000.

## **Zadanie 2. Klasa Clinic (pol. Klinika) (13pkt max.)**

A. (1pkt) Klasa Clinic powinna być umieszczona w pakiecie healthcare, w innym pliku niż klasa Hospital.

B. (2pkt) Klasa Clinic dziedziczy po klasie Hospital. Klasa powinna posiadać prywatne pola:

- specialization typu String (np. kardiologia, neurologia)
- doctors typu int (liczba lekarzy)

C. (2pkt) Napisz pięcio-argumentowy konstruktor tej klasy. Kolejność argumentów powinna być taka sama jak w punkcie B (najpierw z klasy bazowej, potem z pochodnej). Dodatkowe warunki sprawdzające poprawność:

- specialization nie może być pusta lub być nullem w przeciwnym wypadku ustaw jako "ogólna".
- liczba lekarzy musi być liczbą nieujemną w przeciwnym wypadku ustaw ją na 20.

D. (1pkt) Napisz metody typu getter i setter dla wszystkich pól. Zapewnij walidację taką samą jak w konstruktorze.

E. (2pkt) Nadpisz metodę toString:

[NazwaKlasy]: Name: [name]. Address: [address]. Number of patients: [patients]. Specialization: [specialization]. Number of doctors: [doctors].

F. (2pkt) Nadpisz metodę admitPatient z argumentem int. Zwiększ patients o wartość argumentu. Jeśli liczba pacjentów przekroczy 500, ustaw ją na 500. Dodatkowo zwiększ liczbę lekarzy o 20 (niezależnie od wartości argumentu).

G. (2pkt) Nadpisz metodę equals i hashCode(). Dwa obiekty są równe, gdy mają wszystkie pola takie same.

H. (1pkt) Zapewnij zgodność pozostałych metod z metodami z klasy bazowej i z tzw. dobrymi praktykami.

### **Zadanie 3. Klasa TestHospital (pol. klasa testująca dla zad. 1 i 2) (9pkt max.)**

A. (2pkt) Klasę TestHospital umieść w pakiecie tym samym co klasy z punktu w zadaniu 1 i 2, ale w innym pliku. Umieść w tej klasie tylko metodę main.

B. (7pkt) W metodzie main stwórz 5 obiektów w typach definiowanych w zadaniu 1 i 2. Następnie sprawdź poprawność działania metody equals na co najmniej 5 różnych sposobów.

### **Zadanie 4. Klasa Animal (pol. zwierzę) (5pkt max.)**

A. (1pkt) Stwórz abstrakcyjną klasę Animal zawierającą publiczną abstrakcyjną metodę makeSound(), która nie przyjmuje argumentów i zwraca String. Klasę umieść w pakiecie zoo.

B. (2pkt) Utwórz dwie klasy pochodne od Animal: Dog i Cat. W obu klasach nadpisz metodę makeSound(). Dla Dog niech zwraca "Bark", a dla Cat "Meow".

C. (2pkt) W klasie TestAnimal w pakiecie zoo utwórz tablicę typu Animal i zainicjalizuj ją 5 instancjami Dog i Cat. Iteruj po tablicy wywołując metodę makeSound() dla każdego zwierzęcia.

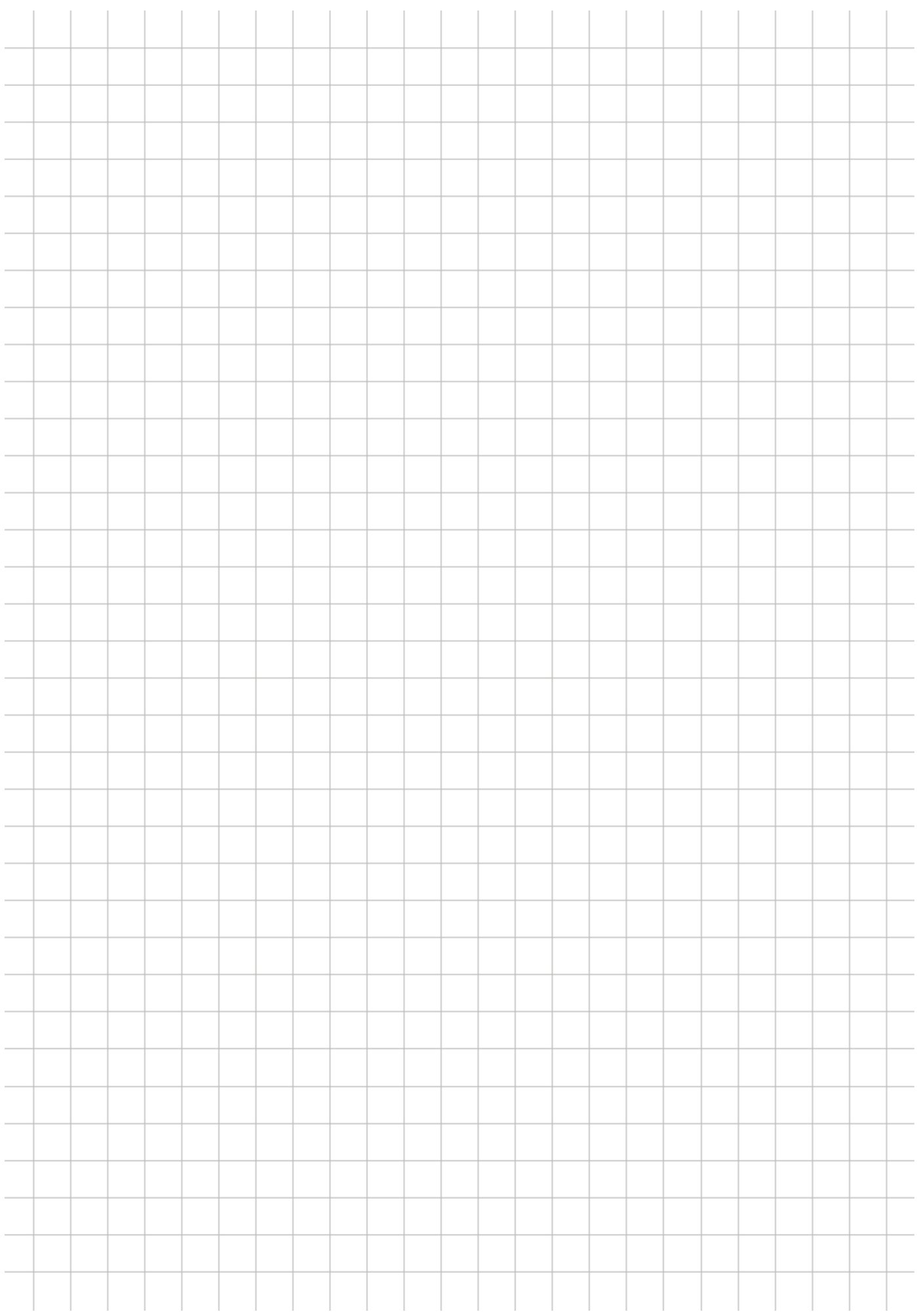